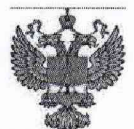

ФЕДЕРАЛЬНОЕ АГЕНТСТВО 110 ТЕХНИЧЕСКОМУ РЕГУЛИРОВАНИЮ И МЕТРОЛОГИИ

## **ФЕДЕРАЛЬНОЕ БЮДЖЕТНОЕ УЧРЕЖДЕНИЕ «ГОСУДАРСТВЕННЫЙ РЕГИОНАЛЬНЫЙ ЦЕНТР СТАНДАРТИЗАЦИИ, МЕТРОЛОГИИ И ИСПЫТАНИЙ В Г. МОСКВЕ И МОСКОВСКОЙ ОБЛАСТИ» (ФБУ «РОСТЕСТ-МОСКВА»)**

# УТВЕРЖДАЮ

Заместитель генерального директора «Ростест-Москва»

ФБУ А.Д. Меньшиков DoCT MO «13» мая 2019 г.

Государственная система обеспечения единства измерений

КАМЕРА ТЕПЛОВИЗИОННАЯ FLIR X6540sc

Методика поверки

РТ-МП-5820-442-2019

г. Москва 2019 г.

Настоящая методика распространяется на камеру тепловизионную FLIR X6540sc (далее - тепловизор), изготовленную компанией «FLIR Systems Holding AB», Швеция, и устанавливает методы и средства их первичной и периодической поверок.

Данная методика поверки разработана на основе ГОСТ Р 8.619-2006 «ГСИ. Приборы тепловизионные измерительные. Методика поверки»

Интервал между поверками 1 год.

Метрологические характеристики тепловизора отображены в описании типа средства измерений.

### 1 Операции поверки

1.1 При проведении первичной и периодической поверки выполняют операции, указанные в таблице 2.

Таблица 2 - Операции поверки

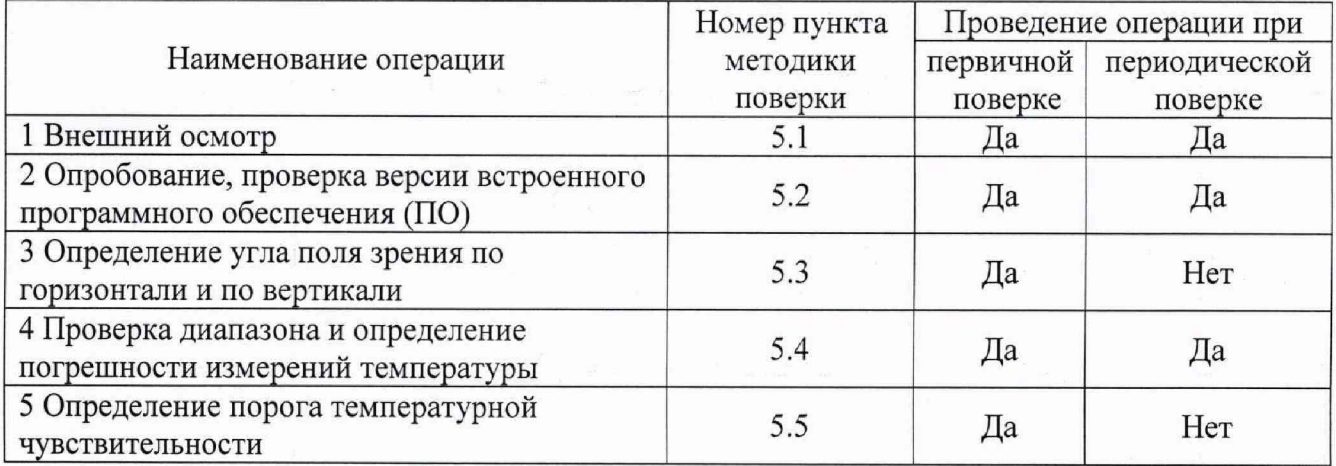

1.2 При получении отрицательного результата в процессе выполнения любой из операций поверки тепловизор признают непригодным и его поверку прекращают.

#### 2 Средства поверки

2.1 При проведении поверки применяют средства измерений, указанные в таблице 3. Таблица 3 - Средства поверки

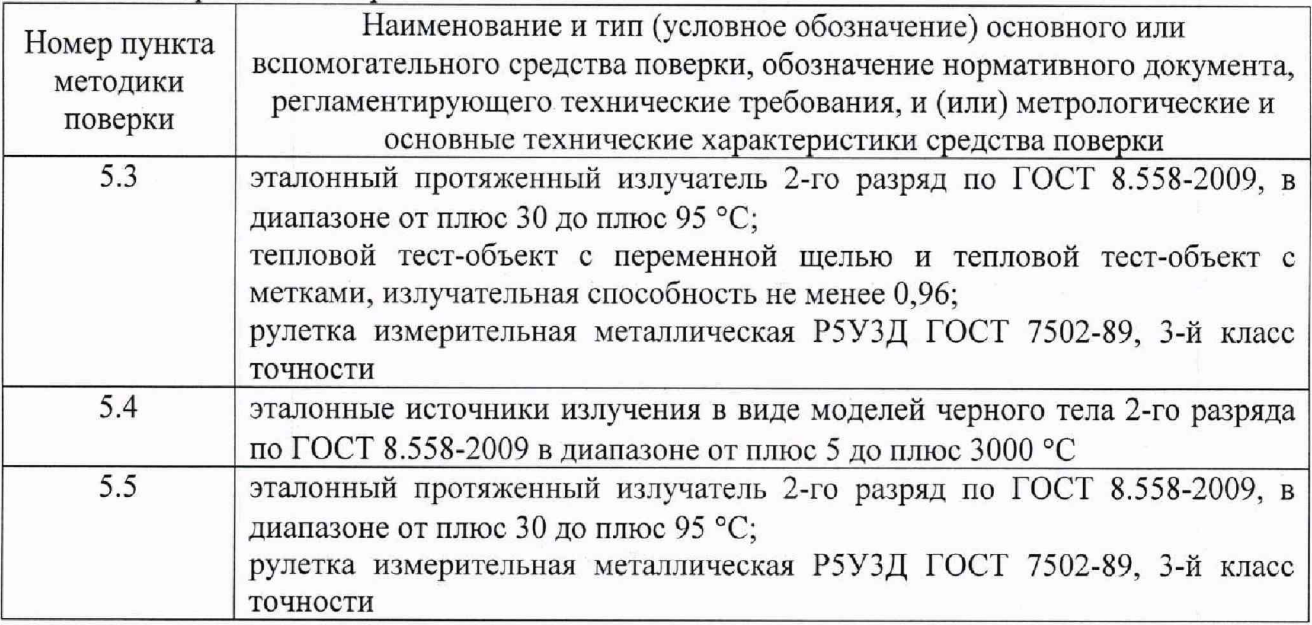

2.2 Все применяемые средства поверки должны иметь действующие свидетельства о поверке.

 $2.3$ Допускается применение аналогичных средств поверки, обеспечивающих определение метрологических характеристик поверяемых тепловизора с требуемой точностью.

### 3 Требования безопасности

При проведении поверки необходимо соблюдать:

определение метрологических характеристик поверяемых тепловизора с требуемой точностью.

## **3 Требования безопасности**

При проведении поверки необходимо соблюдать:

- требования безопасности, которые предусматривают «Правила технической эксплуатации электроустановок потребителей» и «Межотраслевые правила по охране труда (правила безопасности) при эксплуатации электроустановок» ПОТ РМ -016-2001;

- указания по технике безопасности, приведенные в руководстве по эксплуатации на средства измерений, применяемые при поверке тепловизора;

- указания по технике безопасности, приведенные в паспорте на тепловизор.

К проведению поверки допускаются лица, прошедшие инструктаж по технике безопасности и ознакомленные с руководством по эксплуатации на средства поверки и на тепловизор.

#### **4 Условия поверки**

При проведении поверки должны соблюдаться следующие условия:

- температура окружающего воздуха, °C от плюс 15 до плюс 25<br>- относительная влажность окружающего возлуха. % от 30 до 80 - относительная влажность окружающего воздуха, %

# $-$  атмосферное давление, кПа стать сот 86 до 106,7

## **5 Проведение поверки**

5.1 Внешний осмотр

При внешнем осмотре проверяется:

- соответствие маркировки тепловизора согласно паспорту;

- отсутствие посторонних шумов при наклонах корпуса;

- отсутствие внешних повреждений поверяемого тепловизора, которые могут повлиять на его метрологические характеристики.

Тепловизор, не отвечающий перечисленным выше требованиям, дальнейшей поверке не подлежит.

5.2 Опробование, проверка версии внешнего программного обеспечения (ПО)

Проверка работы тепловизора в различных режимах

Подготовить тепловизор к работе согласно паспорту.

Проверить возможность изменения диапазона измерений температуры и излучательной способности объекта, записи термограммы.

Проверка версии внешнего программного обеспечения (ПО).

Включить компьютер запустить программу «ReasearchIR». На экране компьютера отобразится номер версии (идентификационный номер) ПО.

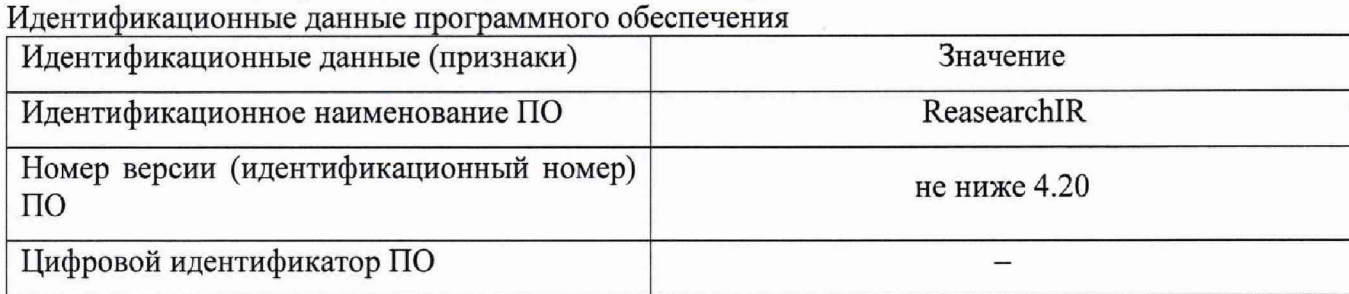

Если хотя бы на одном из режимов работы тепловизора не выполняются функции, указанные в паспорте, поверку не проводить.

5.3 Определение угла поля зрения по горизонтали и по вертикали

5.3.1 Выбор рабочего расстояния

Установить температурный режим эталонного протяженного излучателя выше температуры окружающей среды на 10 °С. Перед протяженным излучателем, на расстоянии от 10 до 30 мм, расположить тепловой тест-объект с переменной щелью.

Режим работы тепловизора должен обеспечивать максимальную его чувствительность. Совместить изображение центра теплового тест-объекта с центральной областью термограммы.

Установить в тепловом тест-объекте максимальную ширину щели и измерить максимальную температуру щели в термограмме.

В качестве рабочего расстояния (R), мм, выбрать максимальное расстояние между объективом тепловизора и тепловым тест-объектом с переменной щелью, которое обеспечит максимальное значение температуры щели в термограмме при полном раскрытии щели.

#### 5.3.2 Определение угла поля зрения

Установить тепловизор на поворотном столике, обеспечивающем возможность поворота и регистрации угла поворота столика относительно неподвижного основания в двух плоскостях, так, чтобы ось вращения совпадала с вертикальной плоскостью, проходящей через переднюю поверхность входного объектива тепловизора.

Температурный режим эталонного протяженного излучателя установить выше температуры окружающей среды на 10 °С. Перед эталонным протяженным излучателем, на расстоянии от 10 до 30 мм, расположить тепловой тест-объект с метками.

Режим работы тепловизора должен обеспечивать максимальную чувствительность. Изображение центра теплового тест-объекта совместить с центральной областью термограммы. Провести измерения на рабочем расстоянии, определенном по п. 5.3.1.

На экране дисплея тепловизора наблюдают тепловое изображение теплового тестобъекта. Повернуть тепловизор с помощью поворотного столика в горизонтальной плоскости, совместить вертикальную ось расположения меток на тепловом тест-объекте с левым и правым краями термограммы и зарегистрировать соответствующие углы на шкале столика  $\mathcal{G}_{x}$ *и*  $\mathcal{G}_{x}$ <sub>2</sub>, градус.

Изображение центра теплового тест-объекта вернуть в центральную область термограммы. Повернуть тепловизор в вертикальной плоскости, совместить горизонтальную ось расположения меток на тепловом тест-объекте с нижним и верхним краями термограммы и зарегистрировать соответствующие углы на шкале столика  $\theta_{\nu}$ *и*  $\theta_{\nu}$ , градус.

Углы поля зрения по горизонтали  $\varphi_x$  и по вертикали  $\varphi_y$  рассчитать по формулам:

$$
\varphi_{x} = |\vartheta_{x1} - \vartheta_{x2}|, \text{ paa yc}
$$
\n
$$
\varphi_{y} = |\vartheta_{y1} - \vartheta_{y2}|, \text{ paa yc}
$$
\n(1)

Углы поля зрения  $\varphi_x$  и  $\varphi_y$  должны соответствовать значениям, приведенным в описании типа средства измерений.

5.4 Проверка диапазона и определение погрешности измерений температуры

Измерения проводить на расстоянии между эталонным источником излучения в виде модели черного тела (далее - эталонный излучатель) и тепловизором, обеспечивающим перекрытие апертурой эталонного излучателя не менее 20 % угла поля зрения тепловизора, но не менее 0,3 м. Излучающую поверхность эталонного излучателя совместить с центральной областью термограммы.

Определить погрешности тепловизора в пяти точках диапазона измерений температуры тепловизора (нижняя, верхняя и трех точках внутри диапазона). После установления стационарного режима эталонного излучателя на каждой температуре, произвести не менее пяти отсчетов показаний тепловизором температуры эталонного излучателя. Определить излучательной способности и температуры фона. среднее значение температуры эталонного излучателя по термограмме *t ср* с учетом его

Допускаемую абсолютную погрешность измерений температуры *At* в диапазоне измерений температуры от плюс 5 до плюс 300 °С включительно рассчитать по формуле:

$$
\Delta t = t'_{cp} - t_{cp} , \, ^{\circ}C \tag{3}
$$

где *1'ср -* среднее значение температуры по области, ограничивающей изображение апертуры эталонного источника излучения в виде модели черного тела на термограмме, °С

 $t_{cn}$  - среднее значение температуры эталонного источника излучения в виде модели черного тела, °С

Допускаемую относительную погрешность измерений температуры 5 в диапазоне измерений температуры свыше плюс 300 до плюс 3000 °С рассчитать по формуле:

$$
\delta = \frac{t_{\text{cp}} - t_{\text{cp}}}{t_{\text{cn}}} \cdot 100 \quad , \quad \text{(*)} \tag{4}
$$

4

где  $t'_{cn}$  – среднее значение температуры по области, ограничивающей изображение апертуры эталонного источника излучения в виде модели черного тела на термограмме, °С

 $t_{cp}$  – среднее значение температуры эталонного источника излучения в виде модели черного тела, °С

Результаты поверки считаются положительными, если погрешность в каждой точке, рассчитанная по формуле (3) или (4), не превышает значений, приведенных в описании типа средства измерений.

5.5 Определение порога температурной чувствительности

Подготовить эталонный протяженный излучатель и тепловизор к работе согласно руководству по эксплуатации. Установить температуру эталонного протяженного излучателя, равной плюс 30 °С. Провести измерения на максимальном расстоянии, обеспечивающем полное перекрытие апертурой излучателя угла поля зрения тепловизора.

Навести тепловизор на центральную область апертуры эталонного протяженного излучателя и зафиксировать тепловизор в выбранном положении. Записать в запоминающее устройство тепловизора две термограммы через короткий промежуток времени.

разность температур Atii Определить для каждого элемента разложения зарегистрированных термограмм с помощью программного обеспечения, прилагаемого к тепловизору, или рассчитать по формуле:

$$
\Delta t_{ij} = t_{ij}^{(1)} - t_{ij}^{(2)}, \quad c_{\text{C}} \tag{5}
$$

где  $t_{ij}^{(1)}$  – температура элемента разложения первой термограммы с координатами (i;j), °С

 $t_{ij}^{(2)}$  – температура элемента разложения второй термограммы с координатами (i;j), °С

Матрицу разностей температур  $\Delta t_{ii}$  представить в виде числового ряда  $\Delta t_{i}$ . Рассчитать порог температурной чувствительности  $\Delta t_{\text{nop}}$  по формуле:

$$
\Delta t_{\text{nop}} = 0,707 \cdot \sqrt{\sum_{i=1}^{n} \frac{(\Delta t_i - \overline{\Delta t})^2}{n}}, \text{ °C} \qquad (6)
$$

 $\Delta t_{nop}$  – порог температурной чувствительности где

 $\Delta t_i$  – разность температур *i*-го элемента разложения термограмм, °С

 $\overline{\Delta t}$  - средняя разность температур, °С

 $n$  - количество элементов разложения в термограмме

Порог температурной чувствительности  $\Delta t_{nop}$  не должен превышать значения приведенных в описании типа средства измерений.

#### 6 Оформление результатов поверки

6.1 При положительном результате поверки тепловизор признаётся годным и допускается к применению. На него оформляется свидетельство о поверке в соответствии с действующими правовыми нормативными документами. Знак поверки наносится на свидетельство о поверке.

6.2 При отрицательных результатах поверки оформляется извещение о непригодности с указанием причины.

Начальник лаборатории 442

Р.А. Горбунов

В.А. Калуцких

Ведущий инженер по метрологии лаборатории 442